## **TABELA: DOI (+ INVESTIGAÇÃO INFANTIL)**

Os campos sombreados de **azul** são campos novos da declaração de óbitos (DO)

## Os campos sombreados de **laranja** são do módulo de investigação Infantil

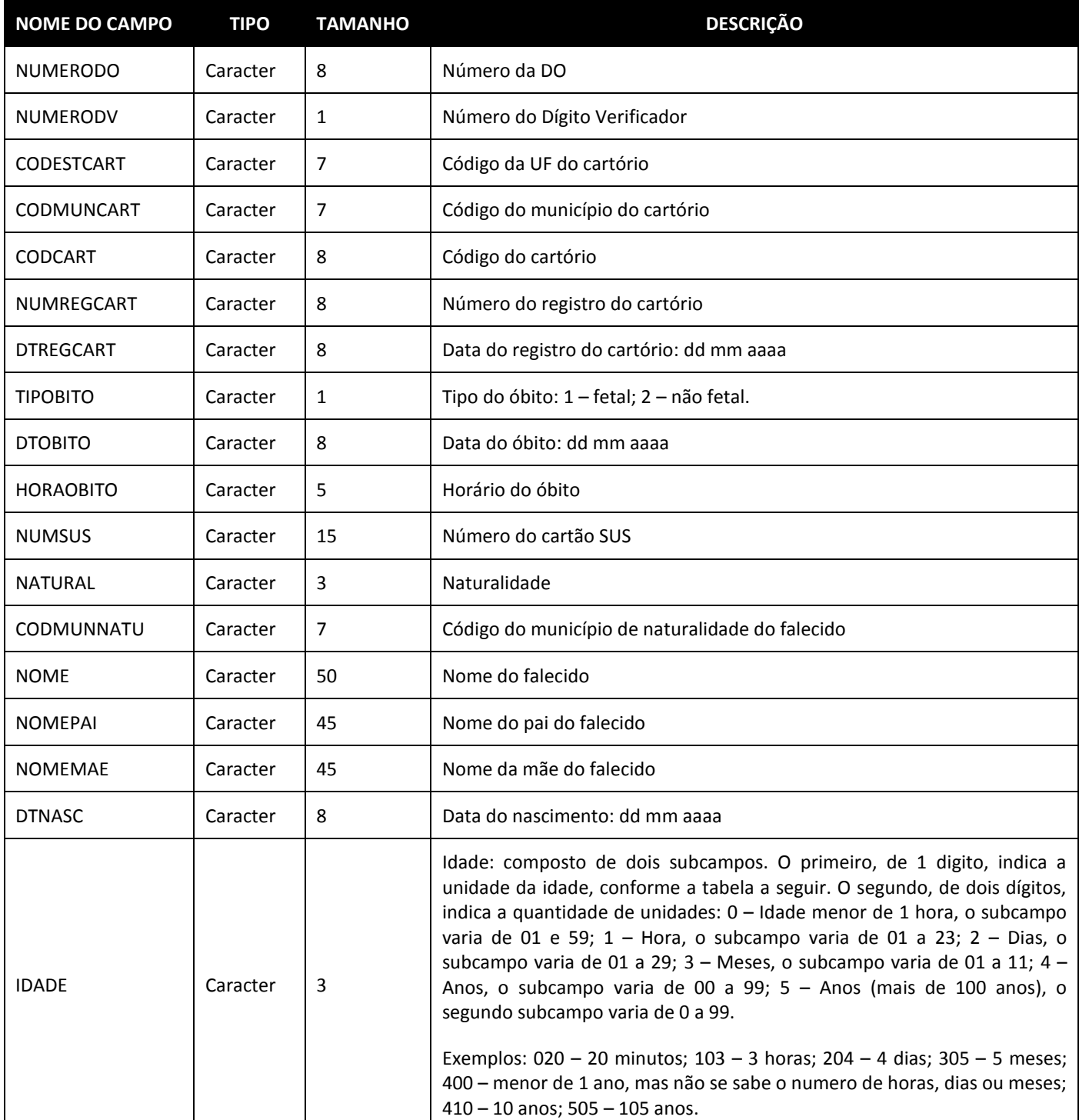

Ministério da Saúde

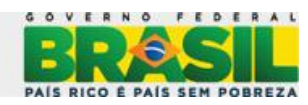

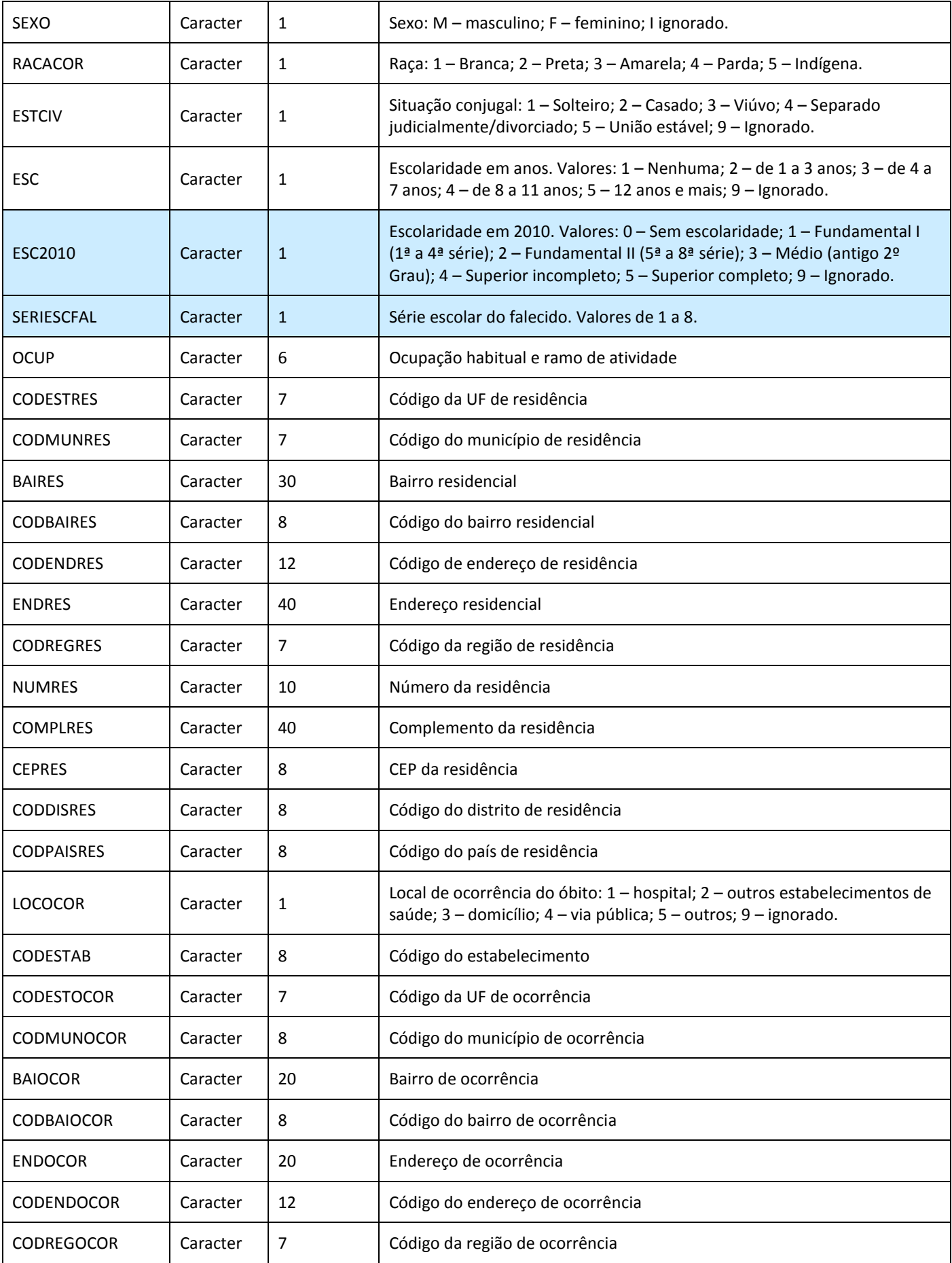

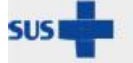

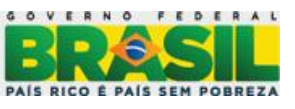

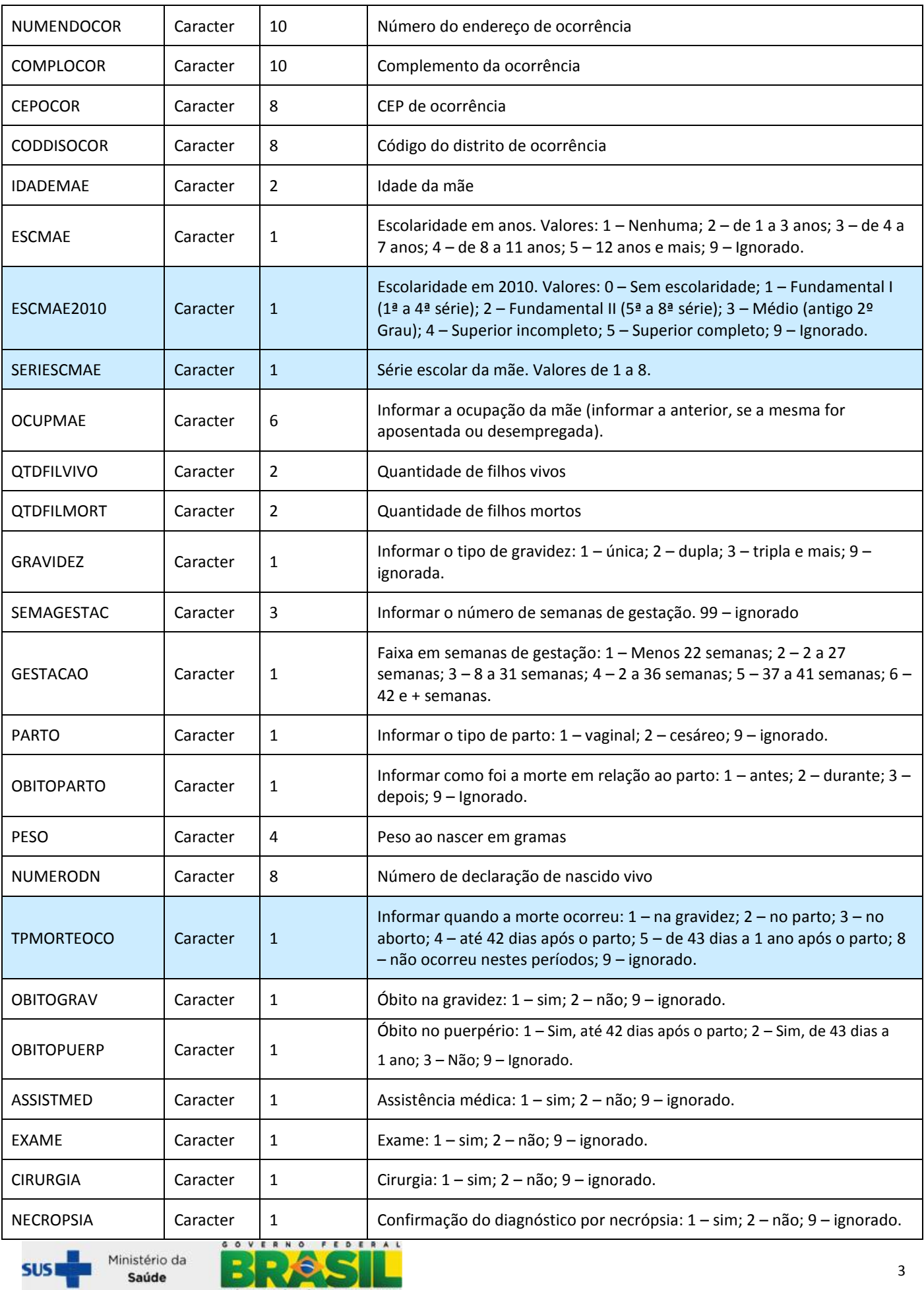

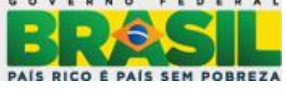

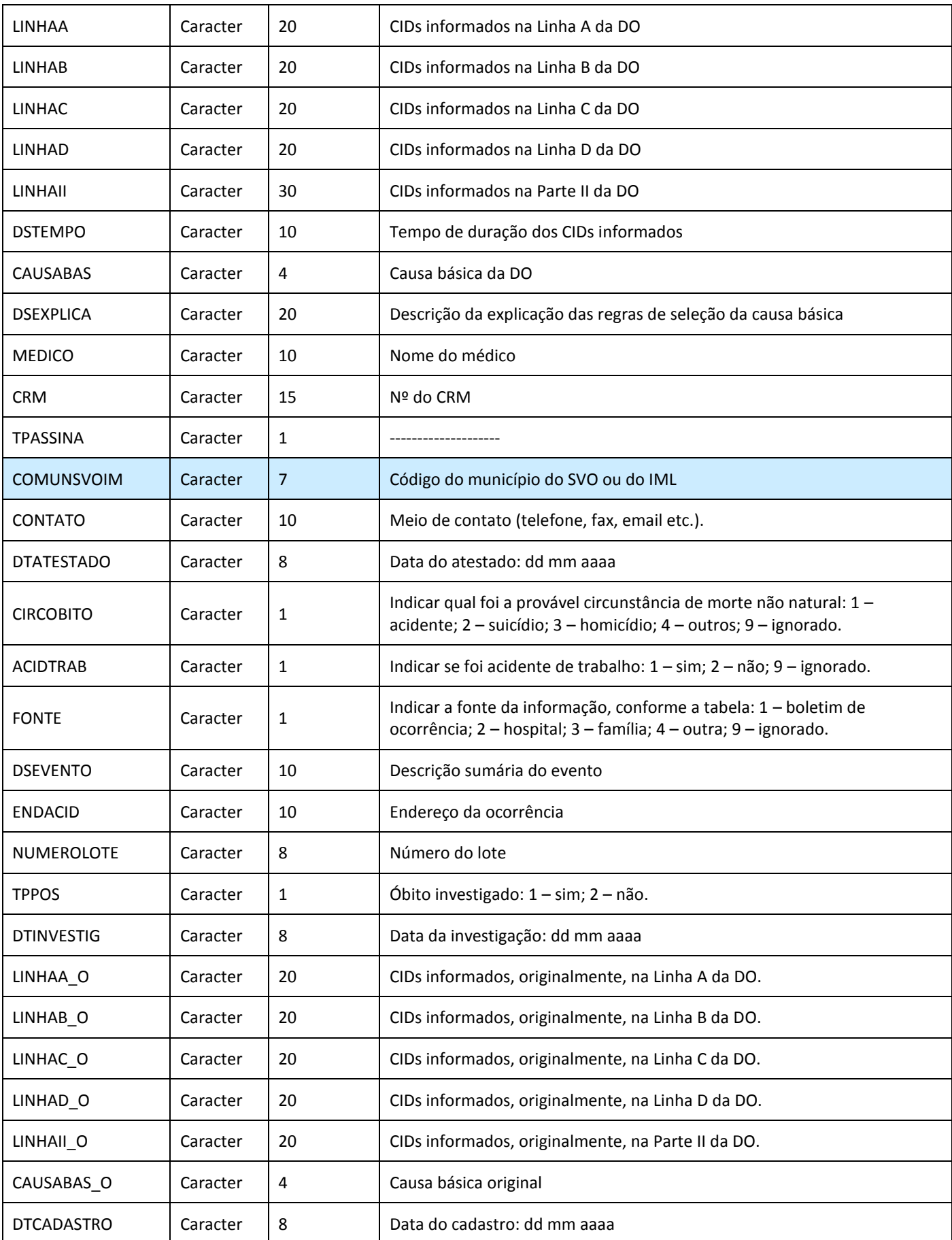

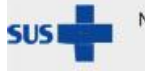

Saúde

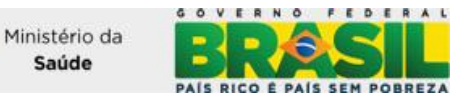

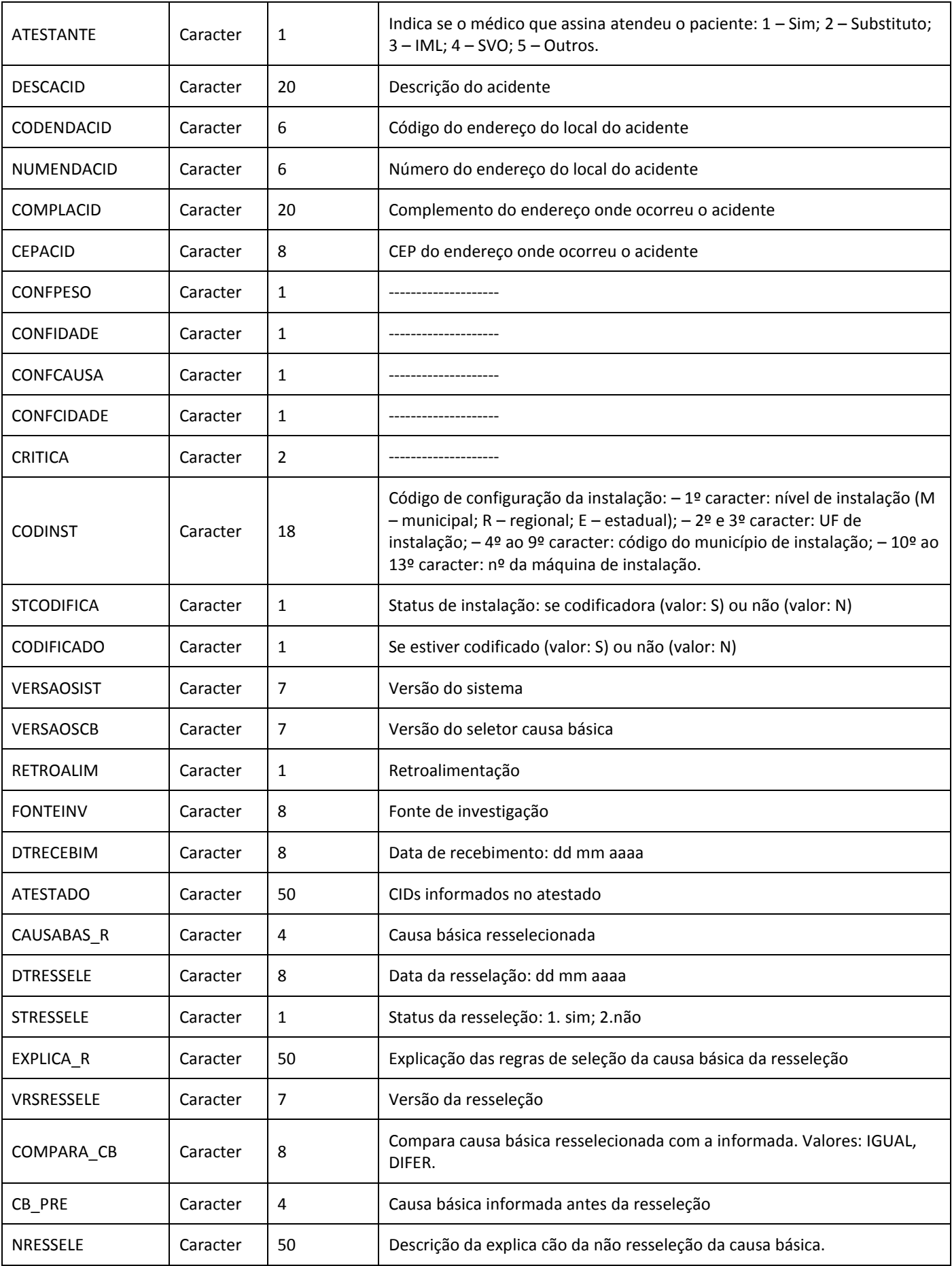

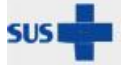

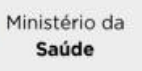

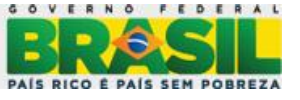

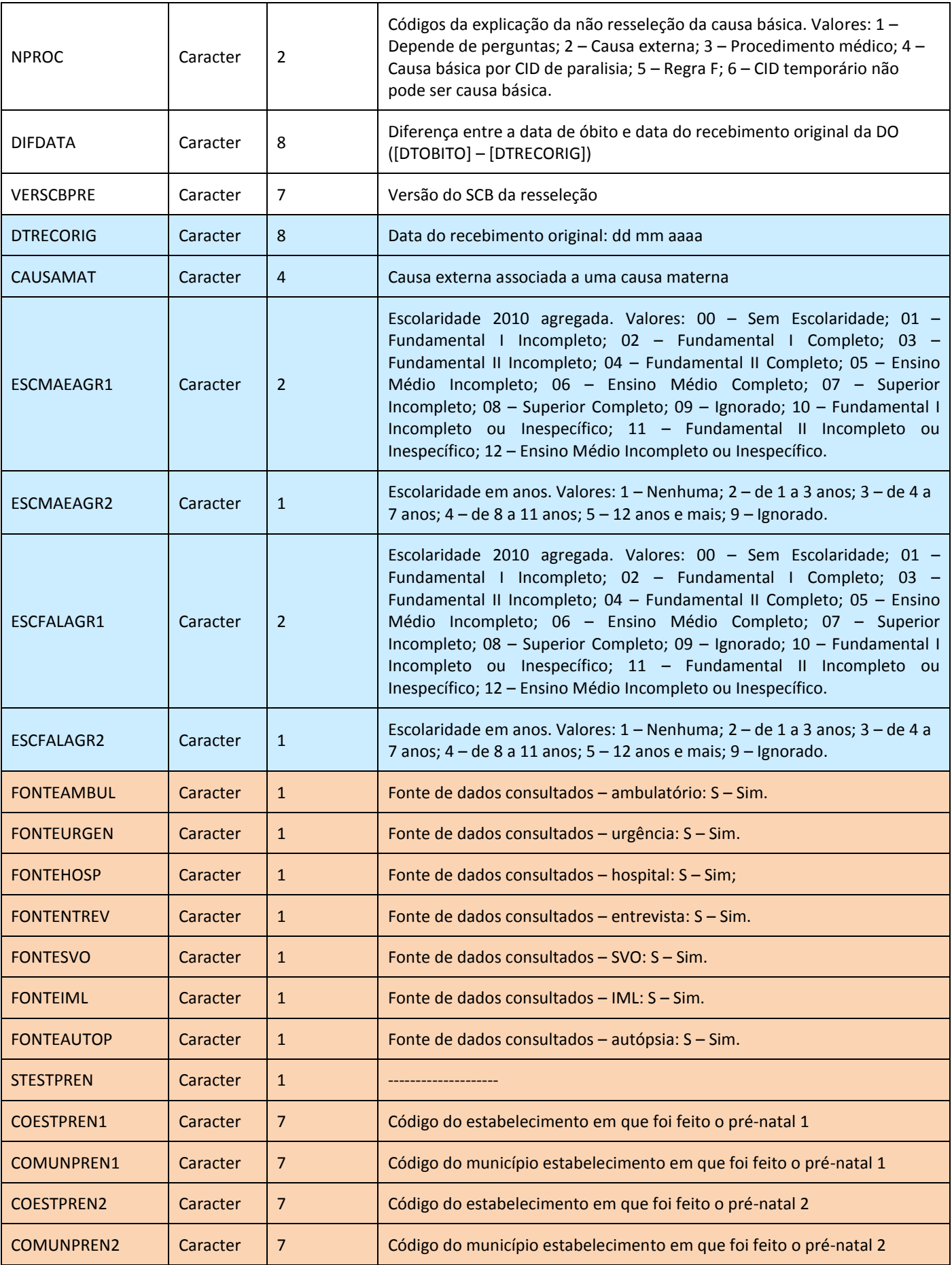

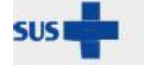

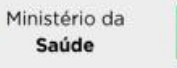

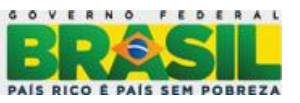

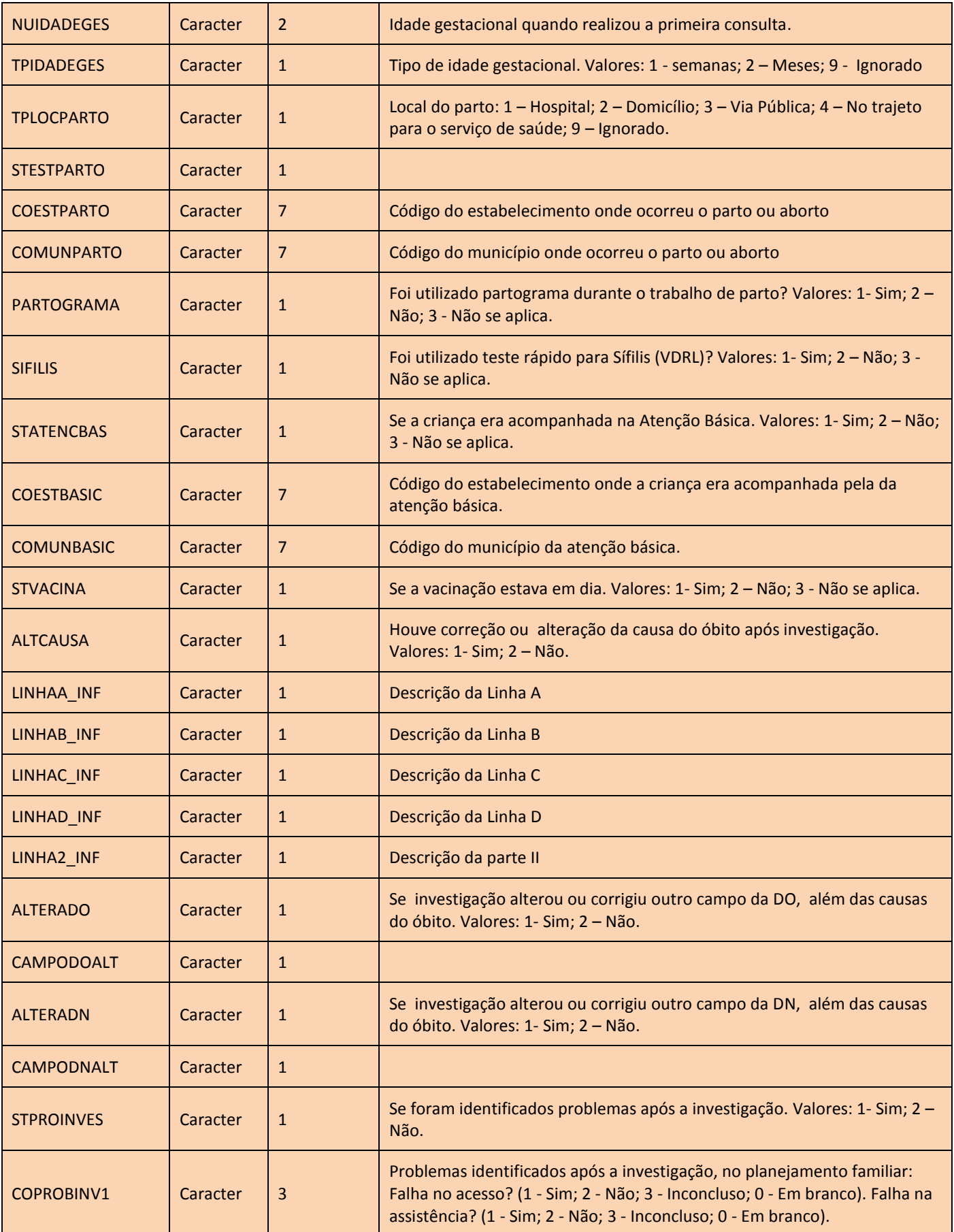

Ministério da

Saúde

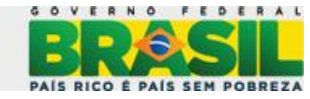

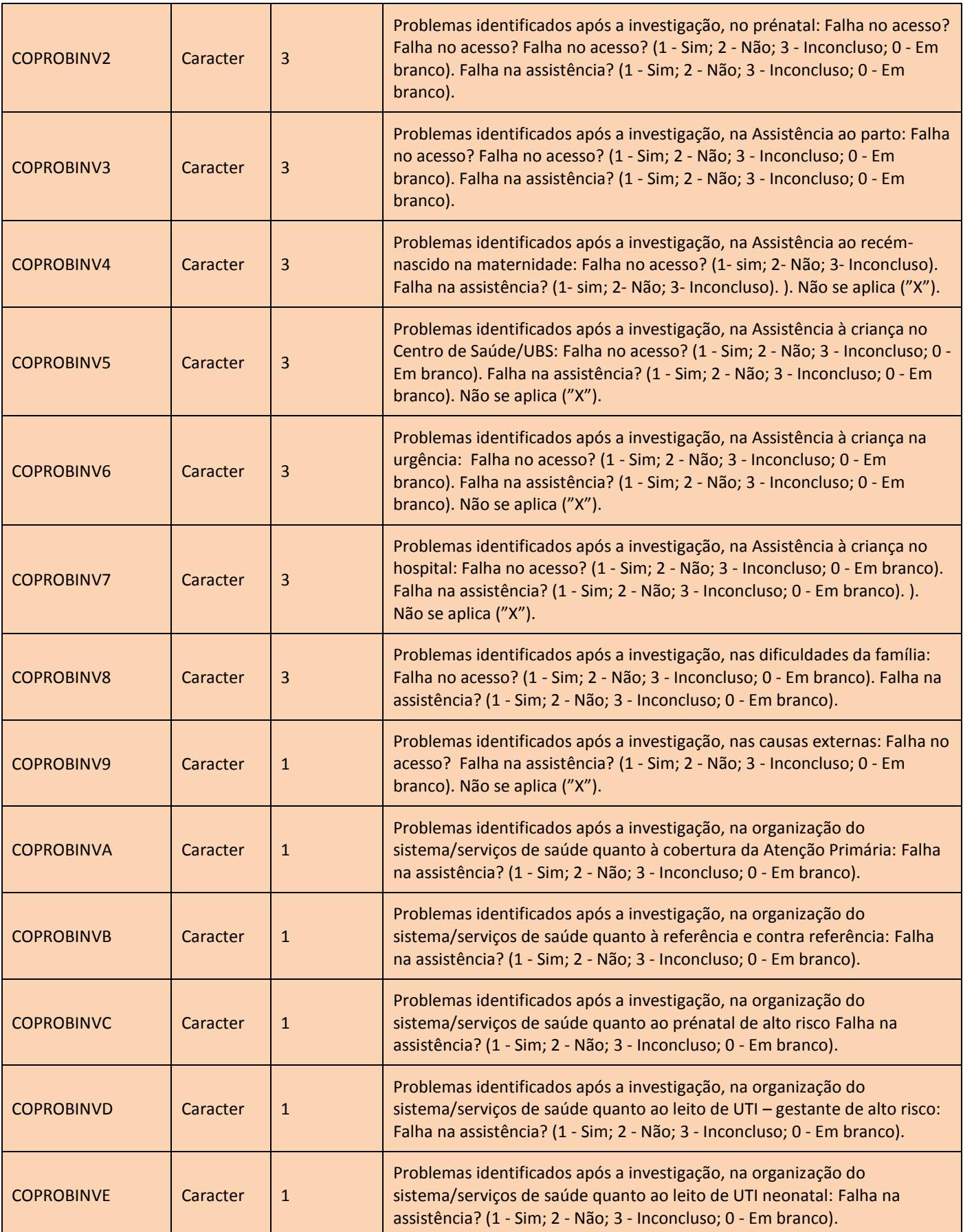

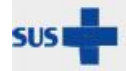

Ministério da

Saúde

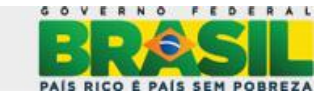

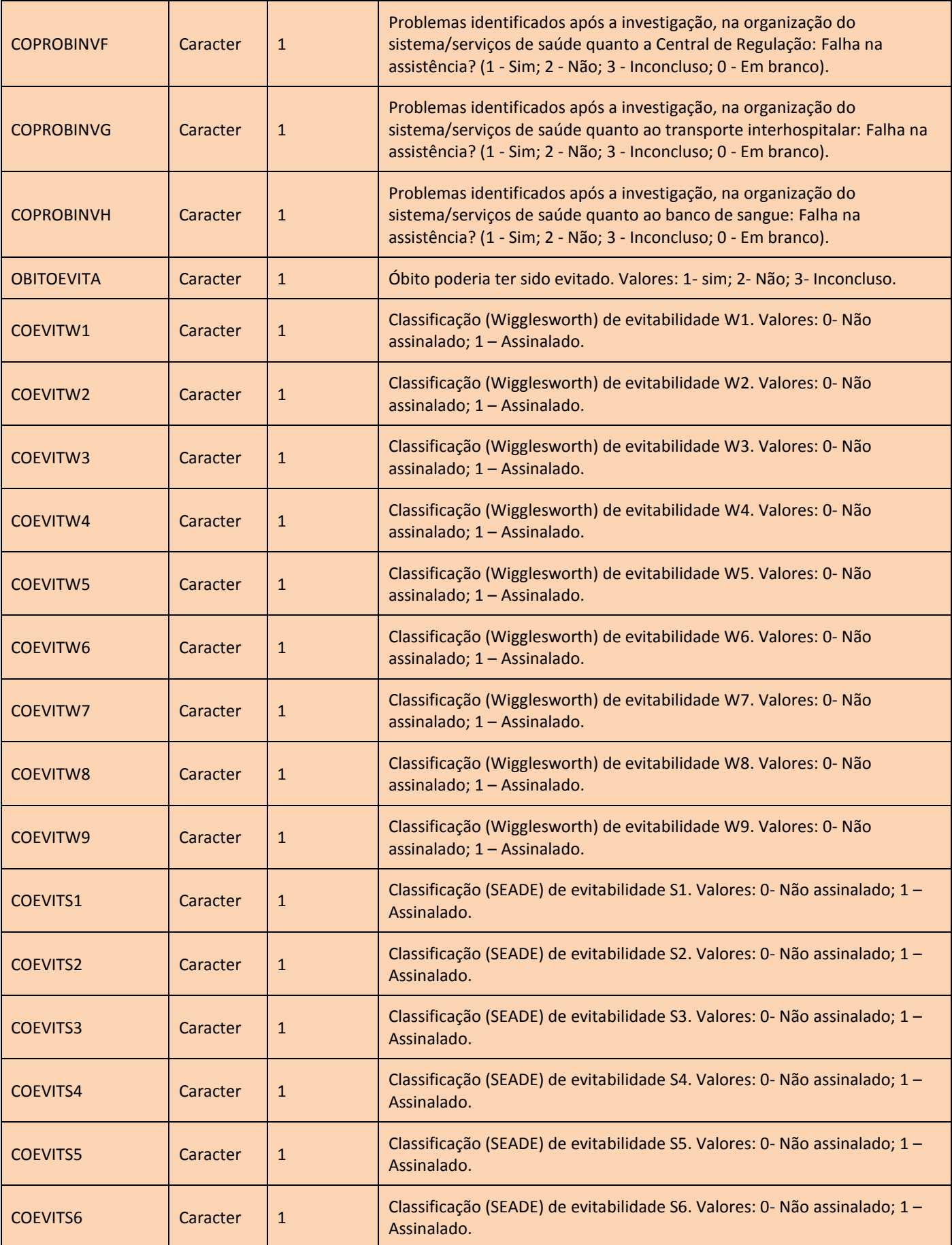

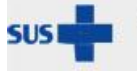

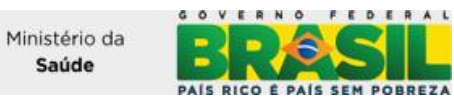

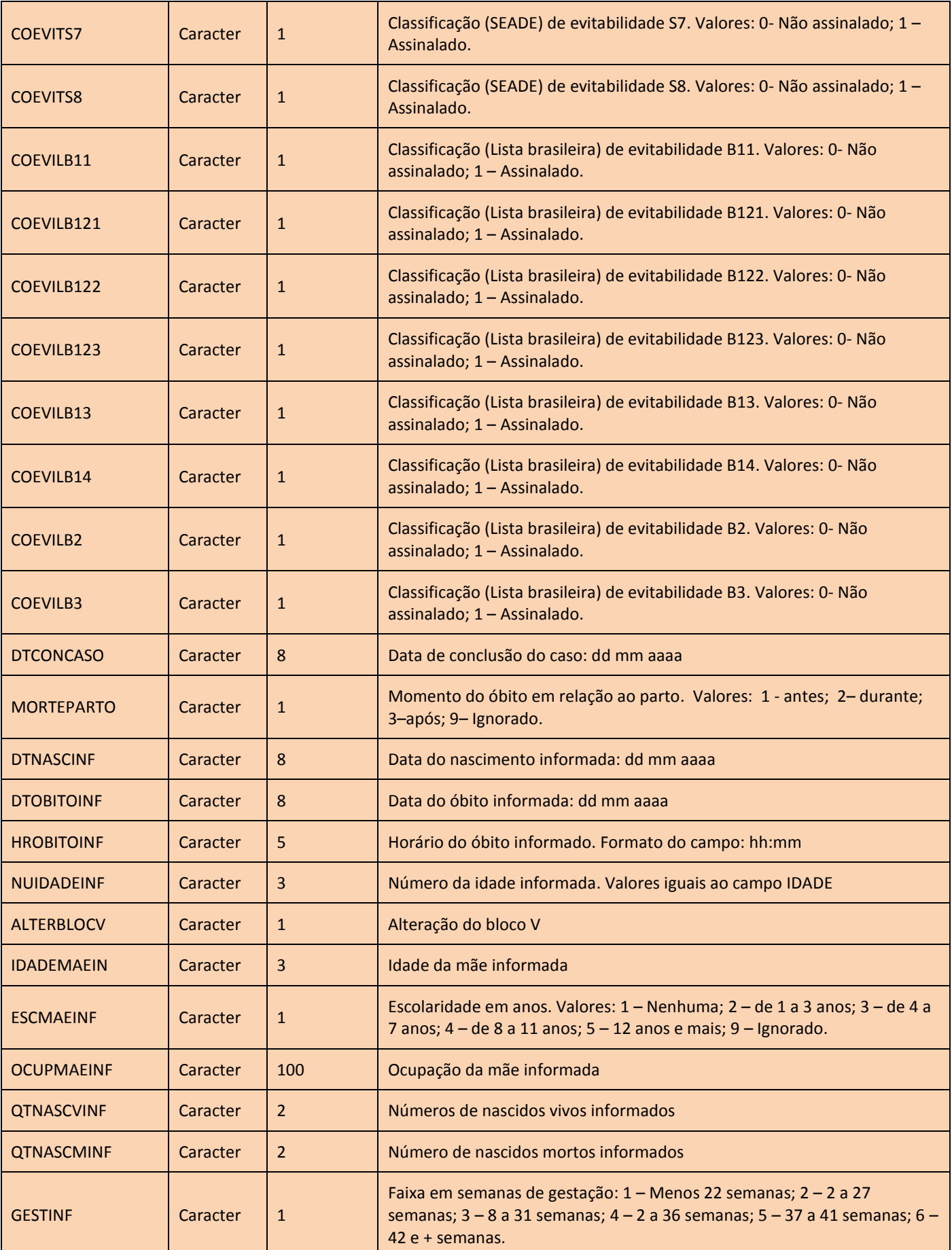

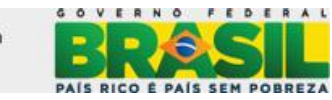

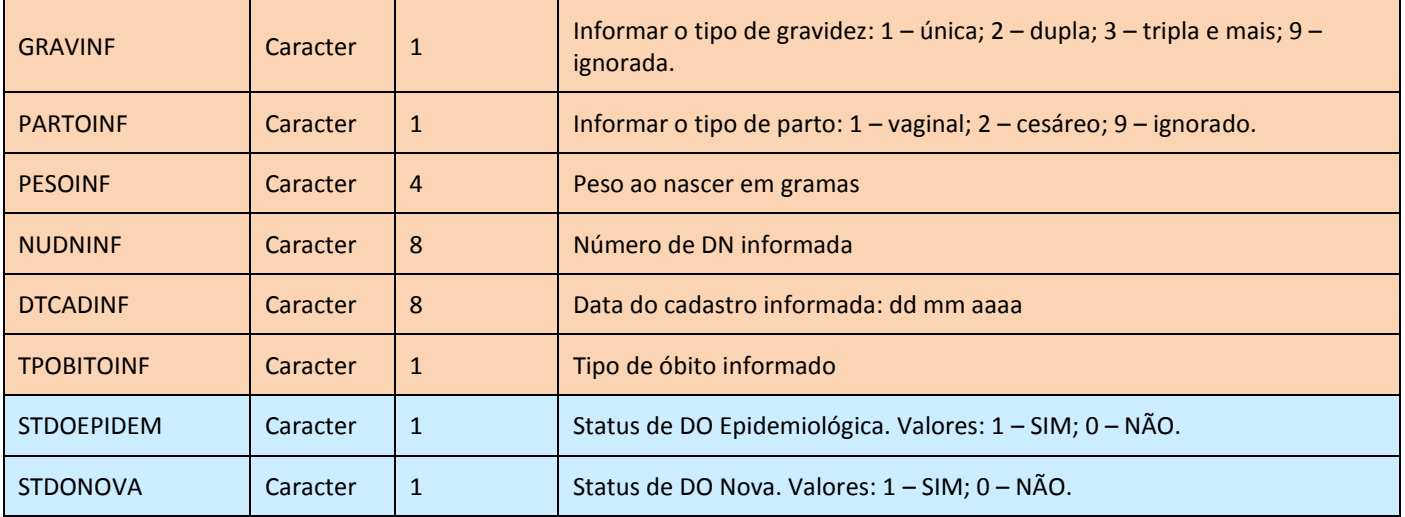

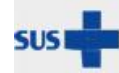

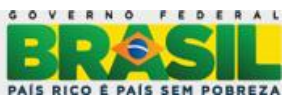